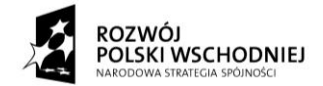

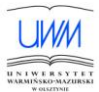

## **Załącznik nr 7 ( Protokół odbioru i instalacji urządzenia po dostawie )**

Nr postępowania: 78 / 2010 / PN / DZP / RPW

Nazwa Wydziału: Matematyka i Informatyka

Przedstawiciel Zamawiającego: wg Decyzji z dnia …………… r. w sprawie powołania komisji do dokonania odbioru aparatury zakupionej na podstawie postępowania przetargowego nr : **78/2010/PN/DZP/RPW**

Niniejszym protokołem potwierdza się, że w dniu …………….. r. został dokonany odbiór i instalacja urządzenia:

CZĘŚĆ Nr …..

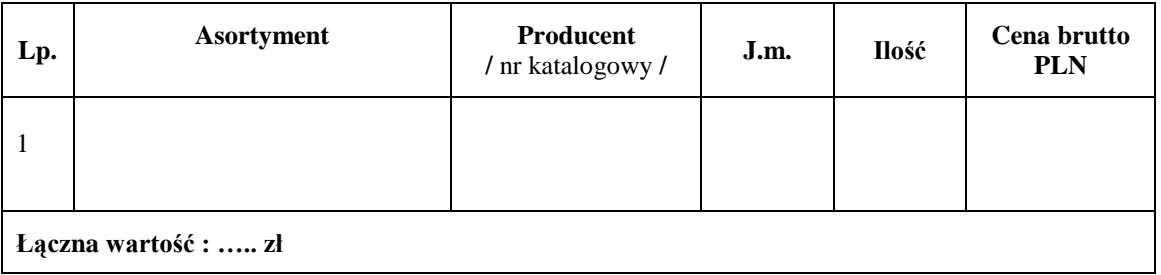

1. Przedmiot zamówienia został dostarczony **kompletnie/nie kompletnie\***, zgodnie z ofertą przetargowa stanowiącą załącznik do umowy nr **………………………… TAK / NIE\***

2. Przedmiot zamówienia został rozpakowany, zainstalowany i podłączony do sieci zasilającej:

## **TAK / NIE\***

Uwagi: …………………………………………………………………………………………………

3. Przedmiot zamówienia został uruchomiony i wykazano poprawności jego działania:

## **TAK / NIE\***

Uwagi: …………………………………………………………………………………………………

4. Przedstawiciel Wykonawcy poinstruował pracowników Zamawiającego w zakresie obsługi dostarczonego przedmiotu umowy: **TAK / NIE\***

Uwagi: …………………………………………………………………………………………………

5. Przedmiot zamówienia posiada wszelkie niezbędne do właściwego korzystania instrukcje i certyfikaty: **TAK / NIE\*:** (jeżeli TAK proszę wymienić jakie)

…………………………………………………………………………………………………. ………………………………………………………………………………………………….

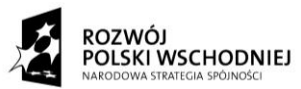

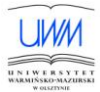

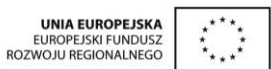

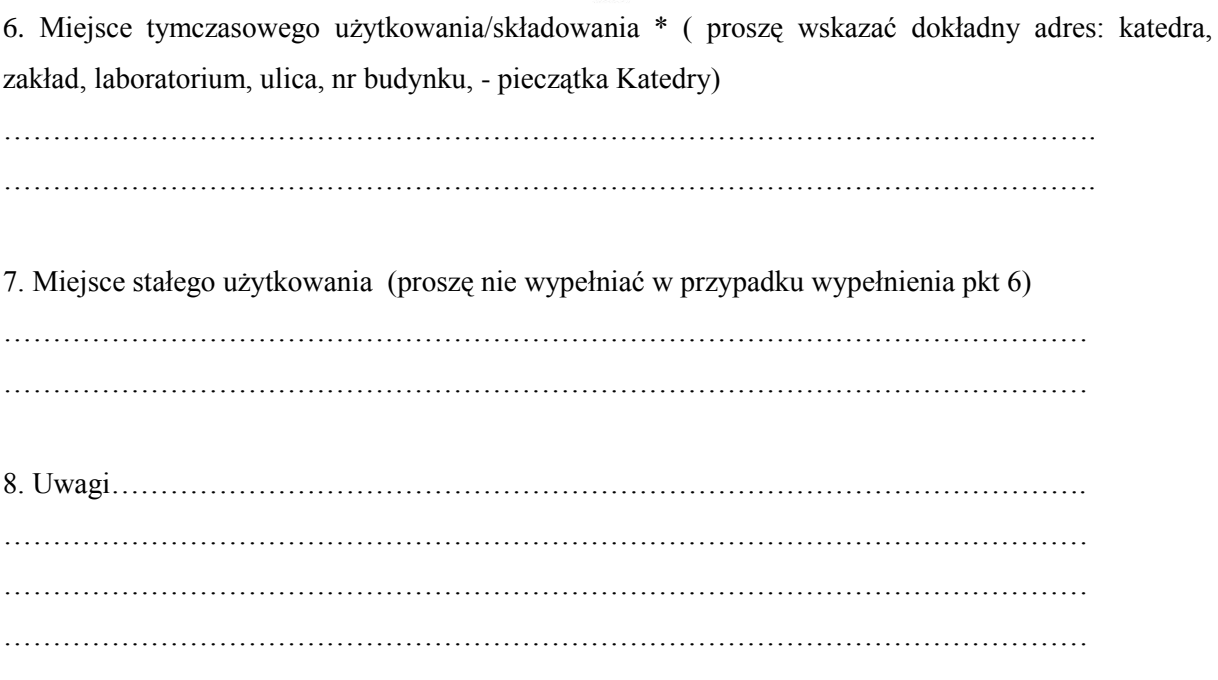

**W imieniu Wykonawcy:** 

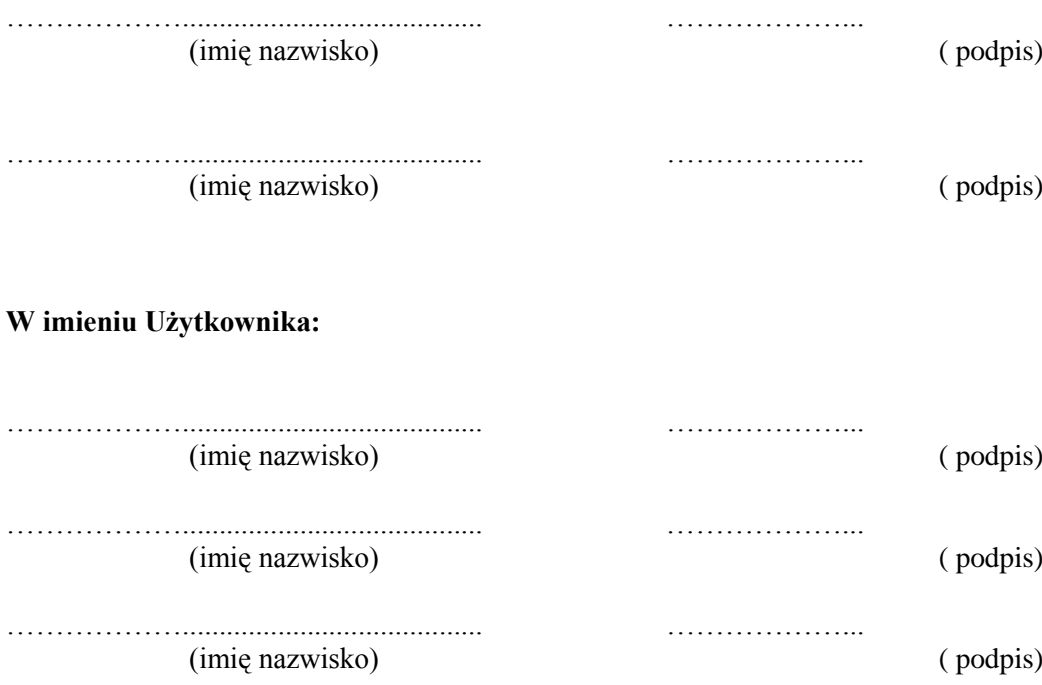

*Niepotrzebne skreślić\**